# 字符型-数据类型

#### 华清远见 | 创客学院 小美老师

### 计算机如何处理字符

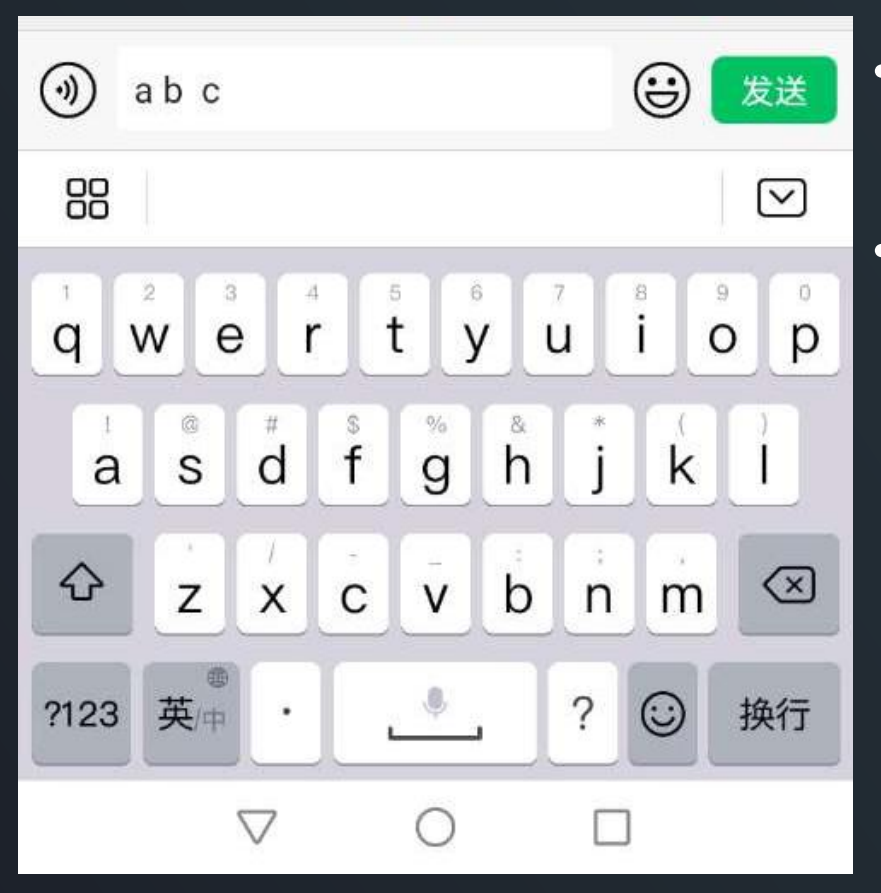

- 计算机存储数据是0、1二进制数据
- 计算机存储字符数据,也需要把字符数据 按照特定的编码格式转换成二进制数据进 行存储。

### ASCII码

- **字符数据**在机器内也被变换成二进制编码的形式。
- 国际上普遍采用的一种编码是**美国国家信息交换标准代码**, 简称为ASCII码。

### man ASCII

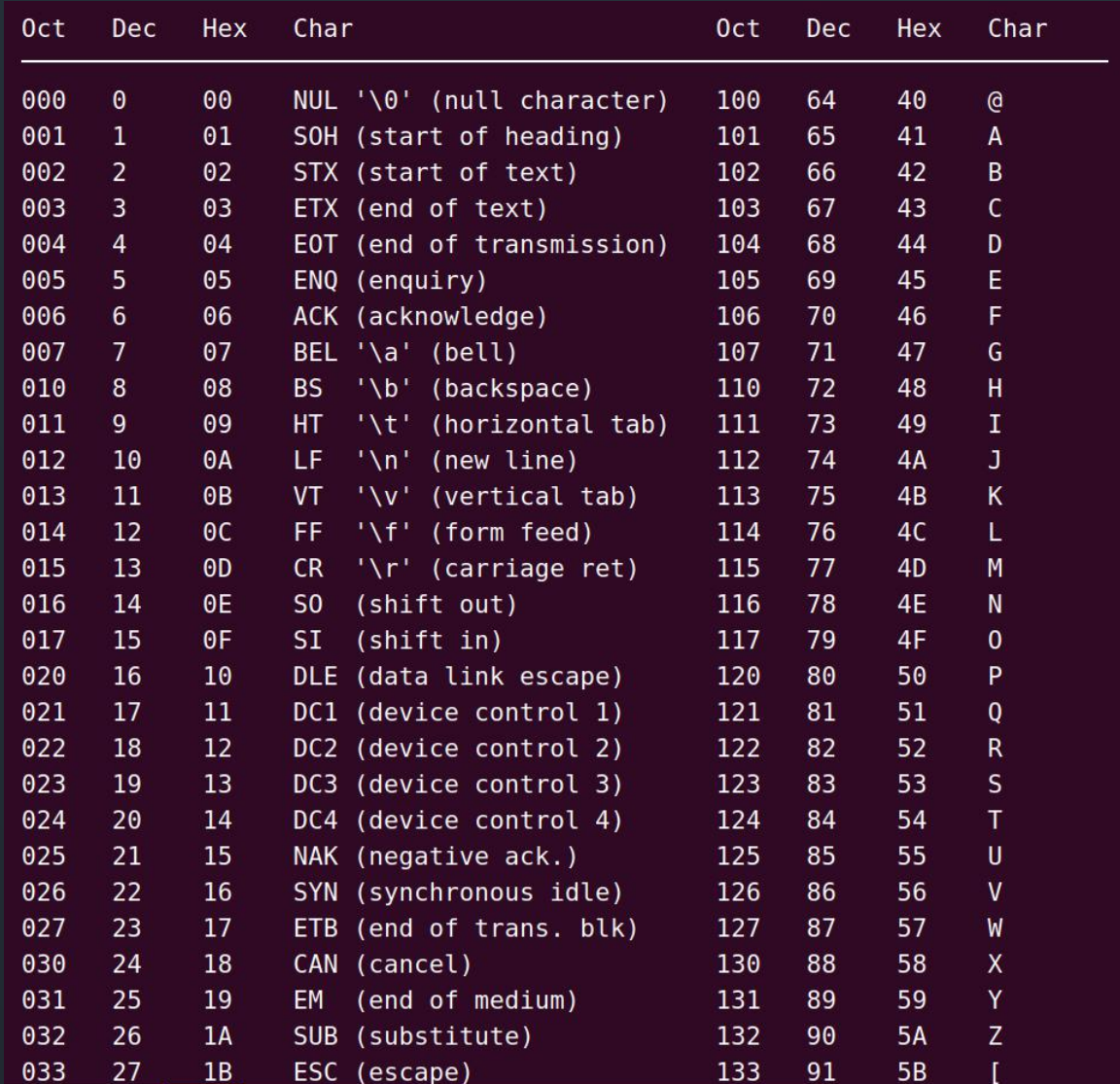

#### ASCII

- <u>√ 第一部分由 00H 到 1FH 共 32 个, 一般用来通讯或作为控制之用, 有些字,</u> 符可显示于屏幕,有些则无法显示在屏幕上。
- ✓ 第二部分是由 20H 到 7FH 共 96 个, 这 96 个字符是用来表示阿拉伯数字、 英文字母大小写和底线、括号等符号,都可以显示在屏幕上。
- ü 第三部分由 80H 到 0FFH 共 128 个字符,一般称为『扩充字符』,这 128 个扩充字符是由 IBM 制定的,并非标准的 ASCII 码。这些字符是用来表示 框线、音标和其它欧洲非英语系的字母。

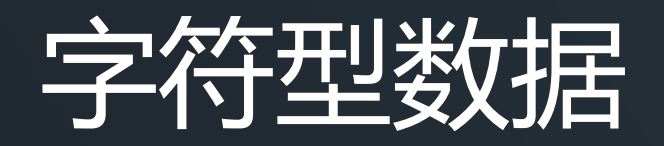

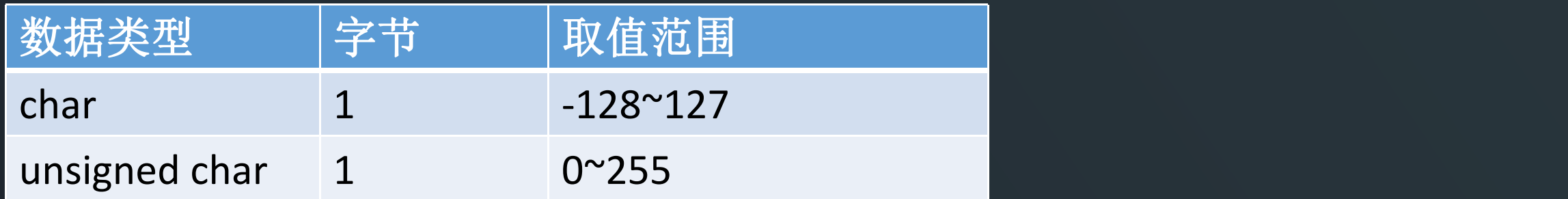

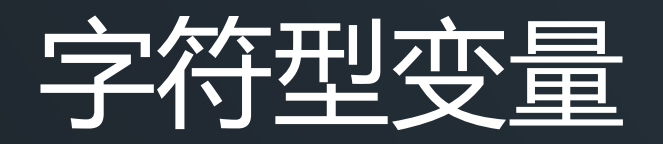

• 定义格式:

char  $c1 = 'A';$ 

char  $c2 = 'a';$ 

char  $c3 = 66$ ;

注意字符常量要用单引号括起来,也可以用字符对应 的ASCII码值进行赋值;

printf对应的格式符是%c;

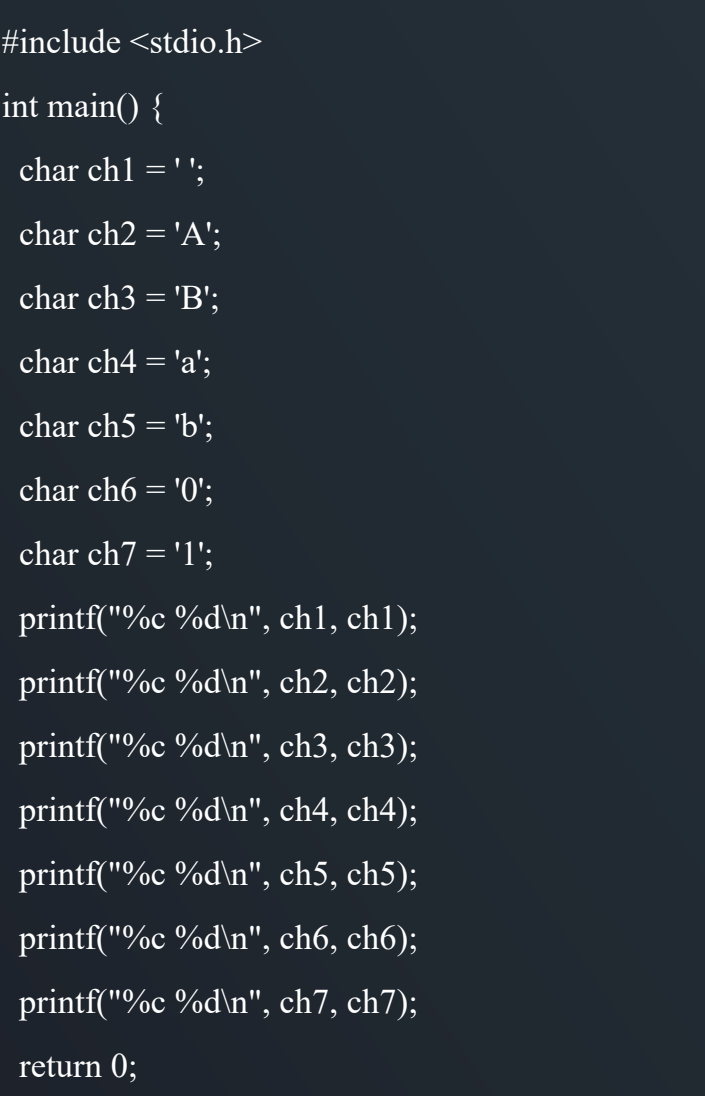

}

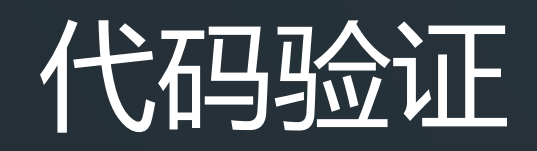

\$ ./a.out 32 A-65 B-66 a-97 b-98 0-48 1-49

\n
$$
0' \rightarrow -48 \, (\equiv 48)
$$
\n

\n\n $1' \rightarrow -49$ \n

......

$$
A' -- 65
$$

'B' ---66

$$
\ldots \ldots
$$

$$
a' \text{---}97 \left( \frac{\not\equiv}{\cancel{2}} 32 \right)
$$

 $'b' ---98$ 

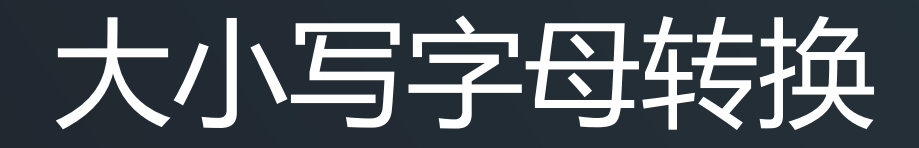

#### • 大写字母转小写字母 +32 • 小写字母转大写字母 -32

#include  $\leq$ stdio.h>

int main()  $\{$ char ch1 =  $'E$ ; char ch $2 = 'w';$ printf("%c %c\n", ch1 + 32, ch2 - 32); return 0; \$ gcc ASCII\_3.c -Wall  $\Omega$ ./a.out e W

### 数字0和字符 '0' 的转换

#include  $\le$ stdio.h>

 $\left\vert \right\}$ 

int main()  $\{$ int  $a = 5$ ,  $b = 8$ ; printf("%c %c\n",  $a + 48$ ,  $b + 48$ ); return 0;

> \$ gcc ASCII 4.c  $\Omega$ ./a.out 58

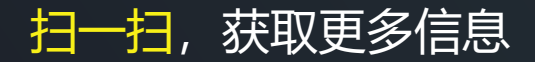

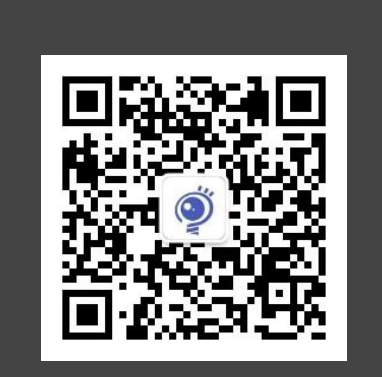

## THANK YOU